## *Contenido*

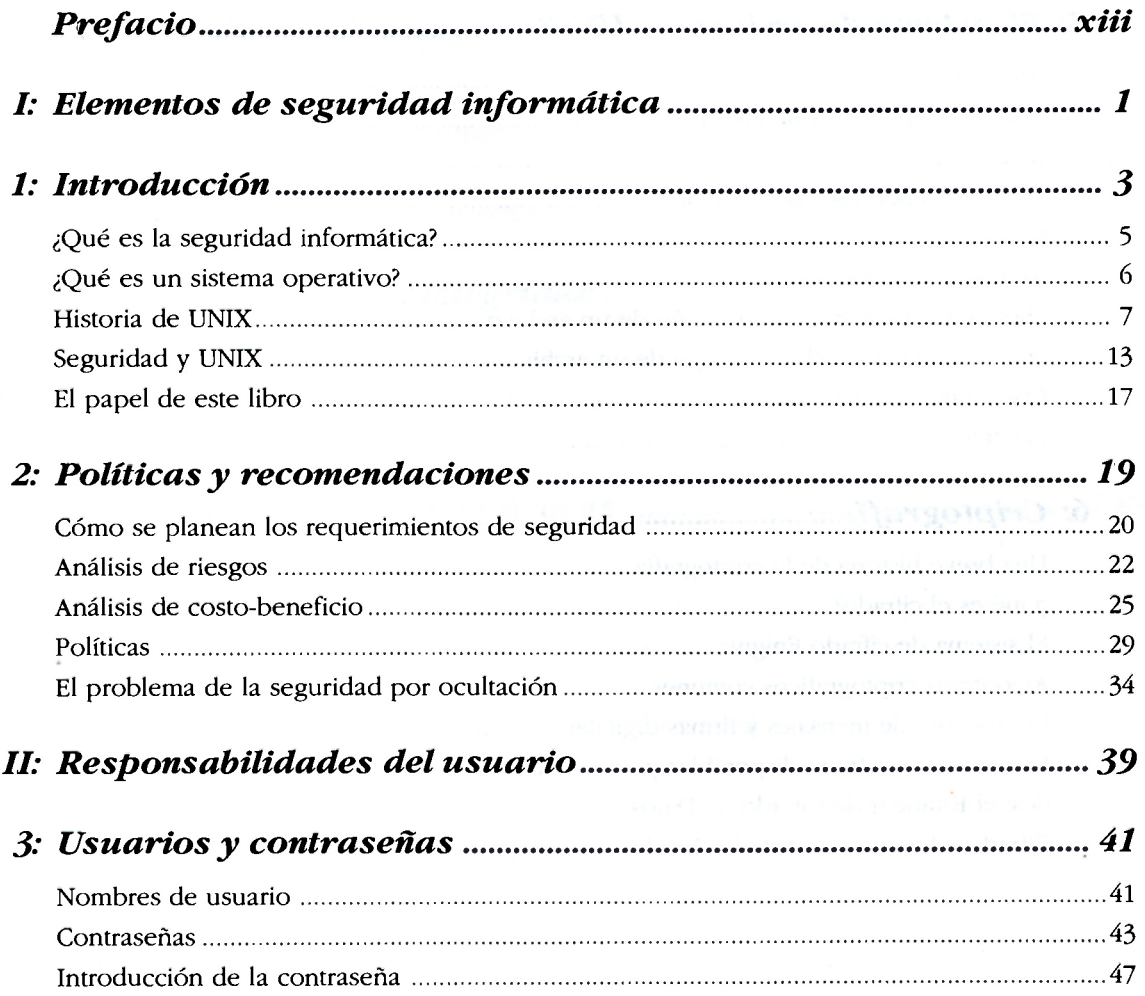

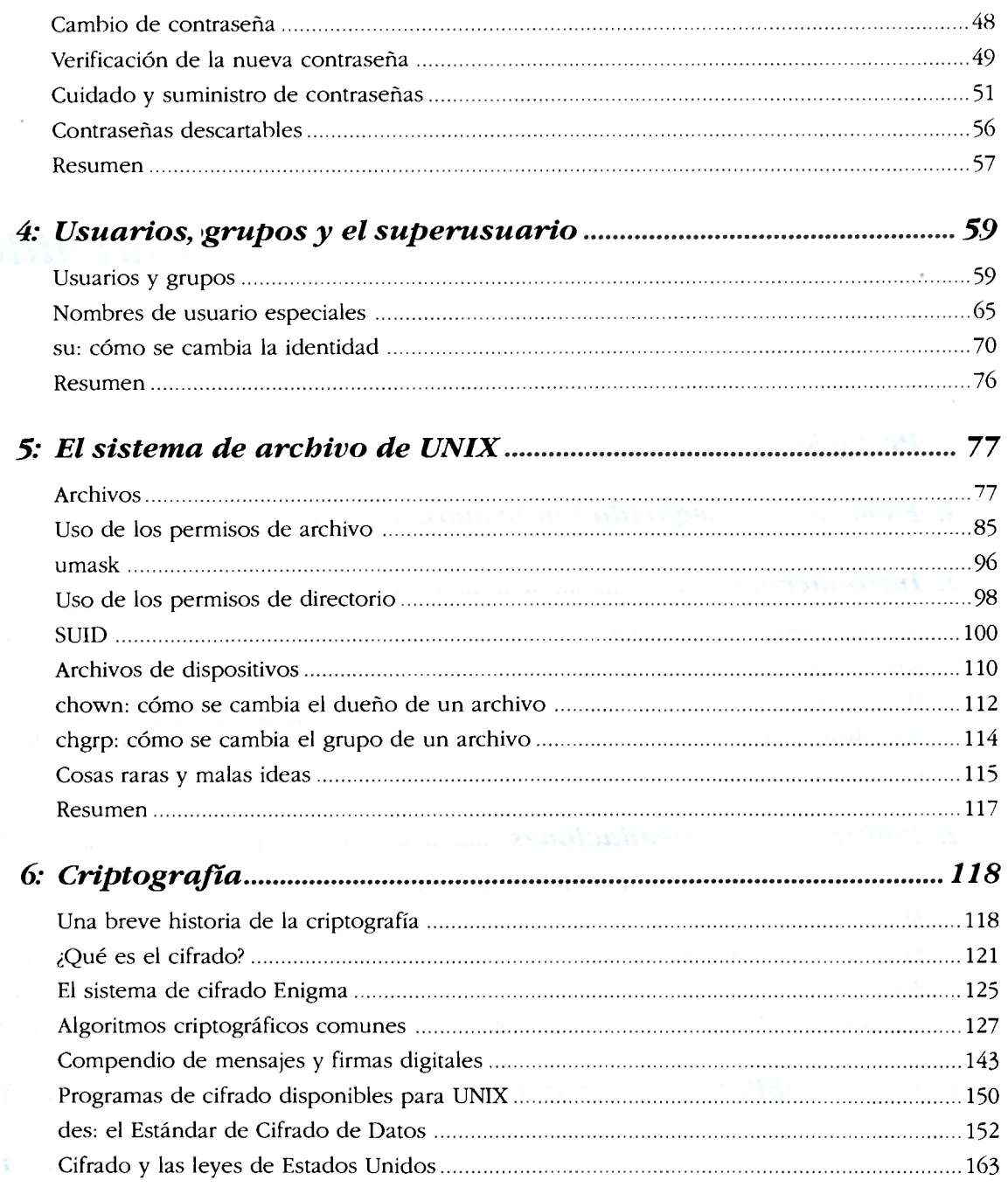

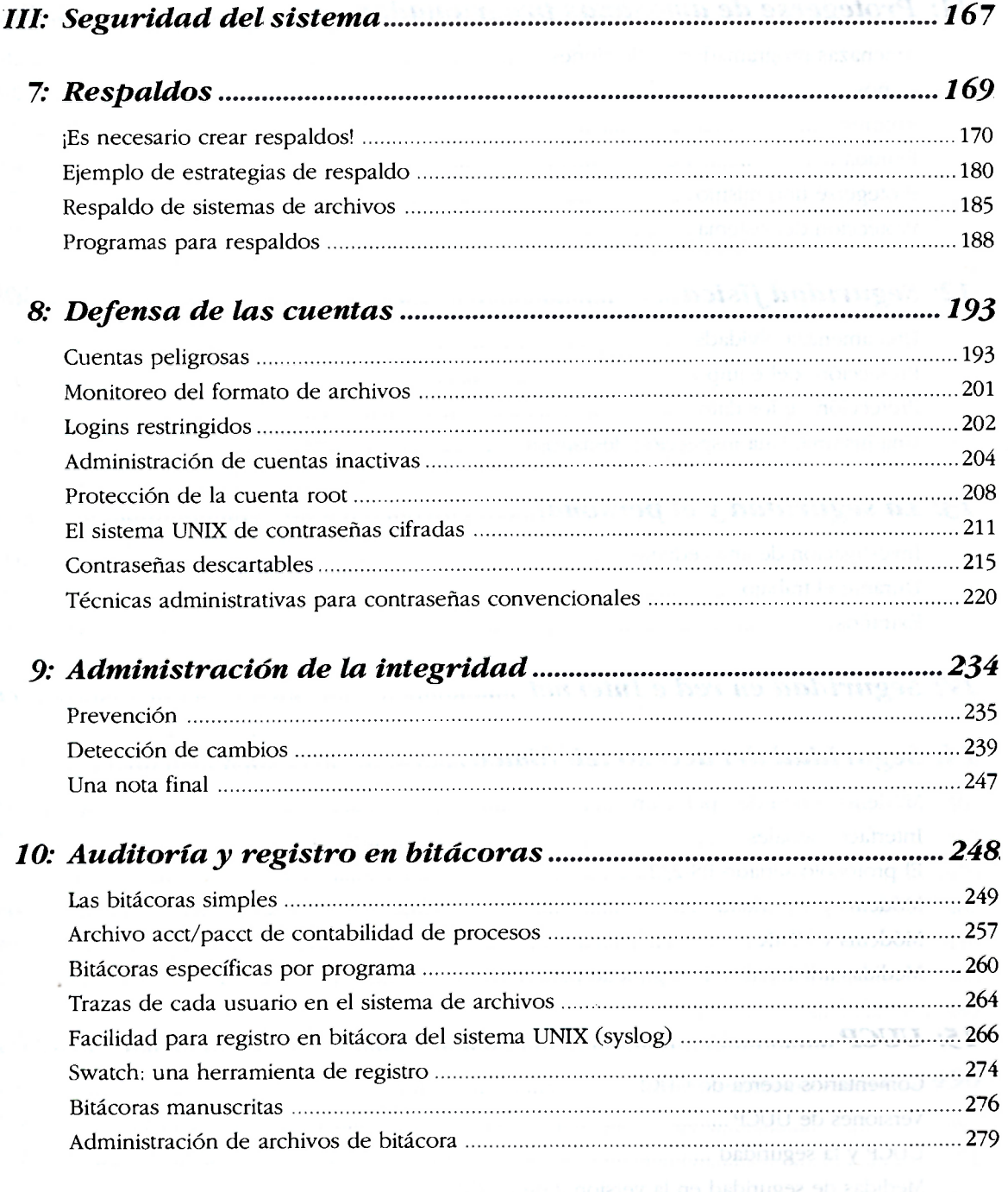

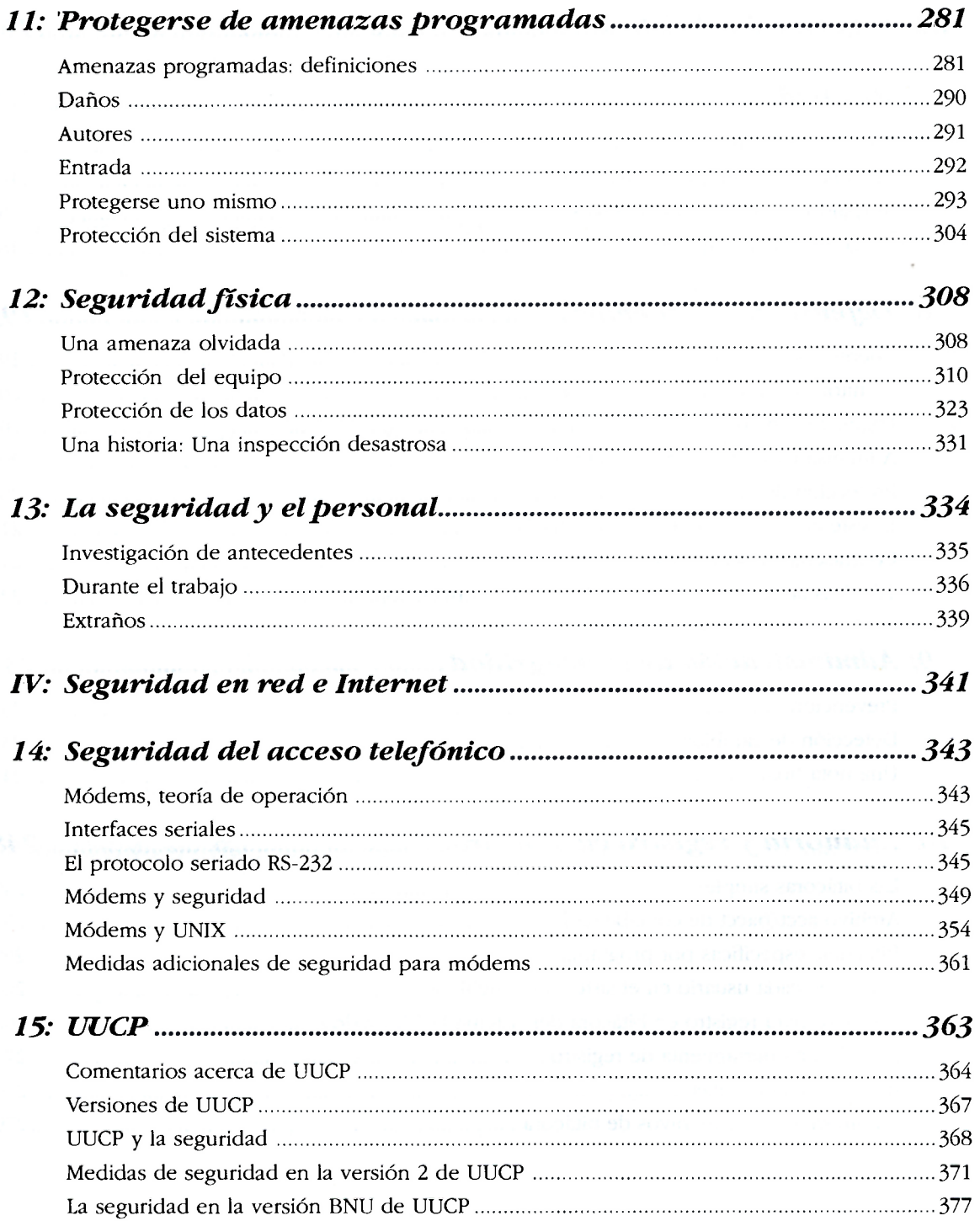

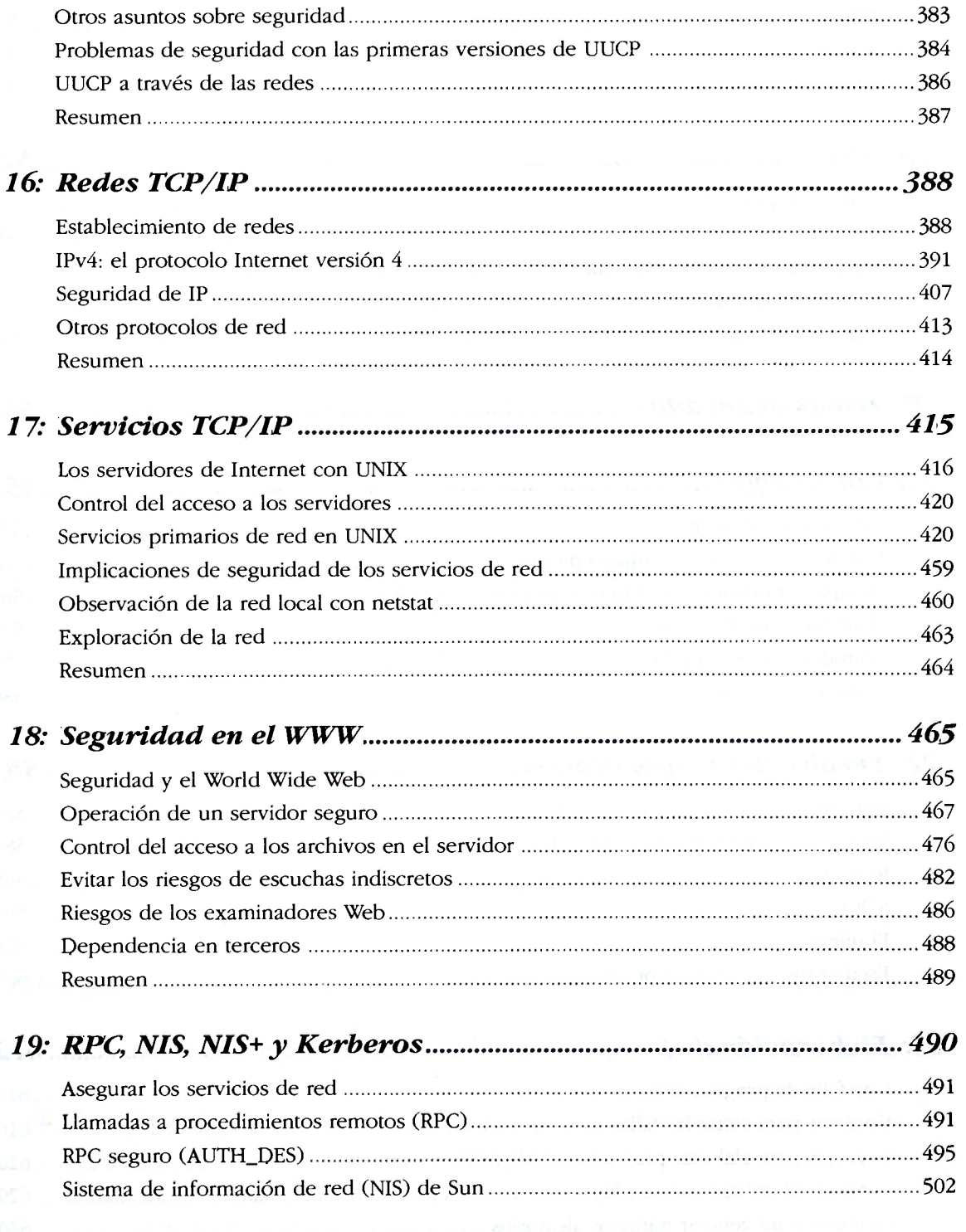

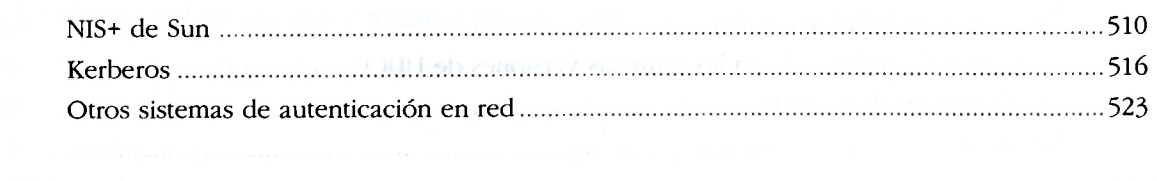

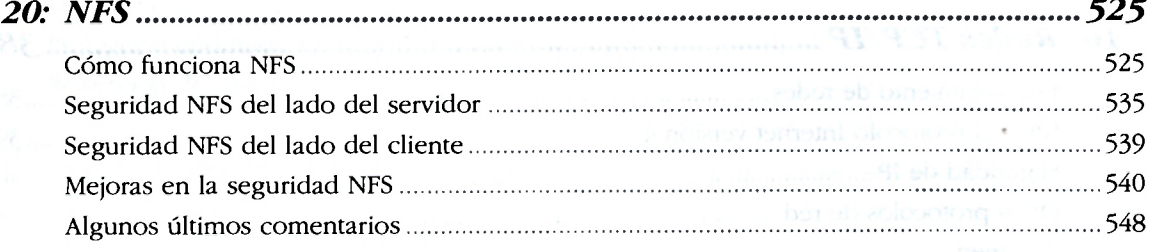

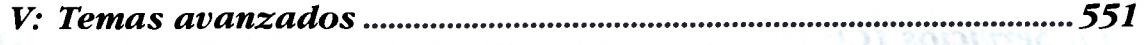

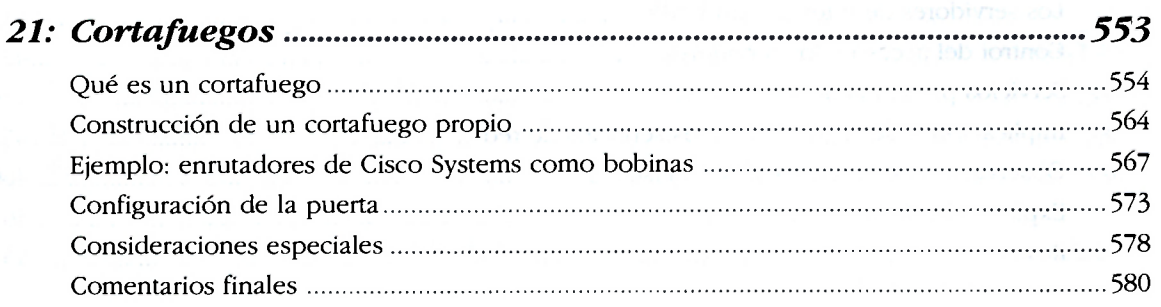

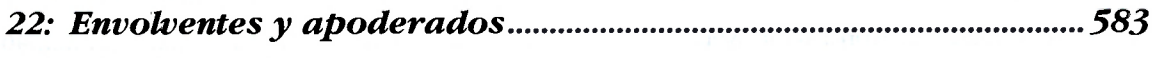

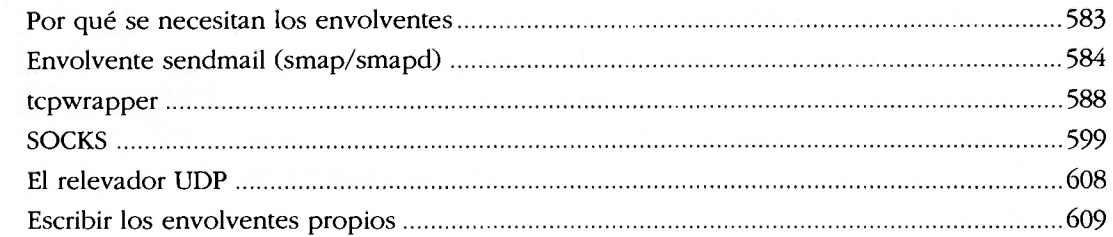

## *23: Elaboración de programas SUID y de red seguros 612*

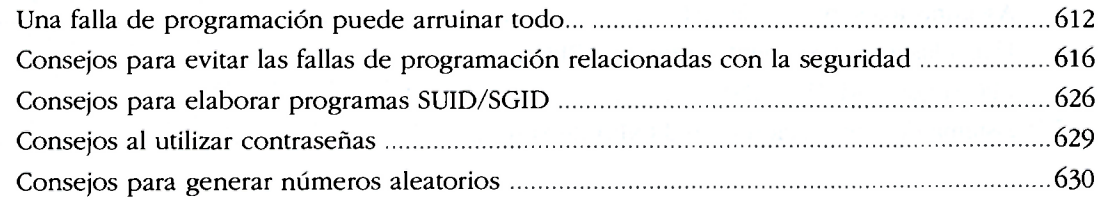

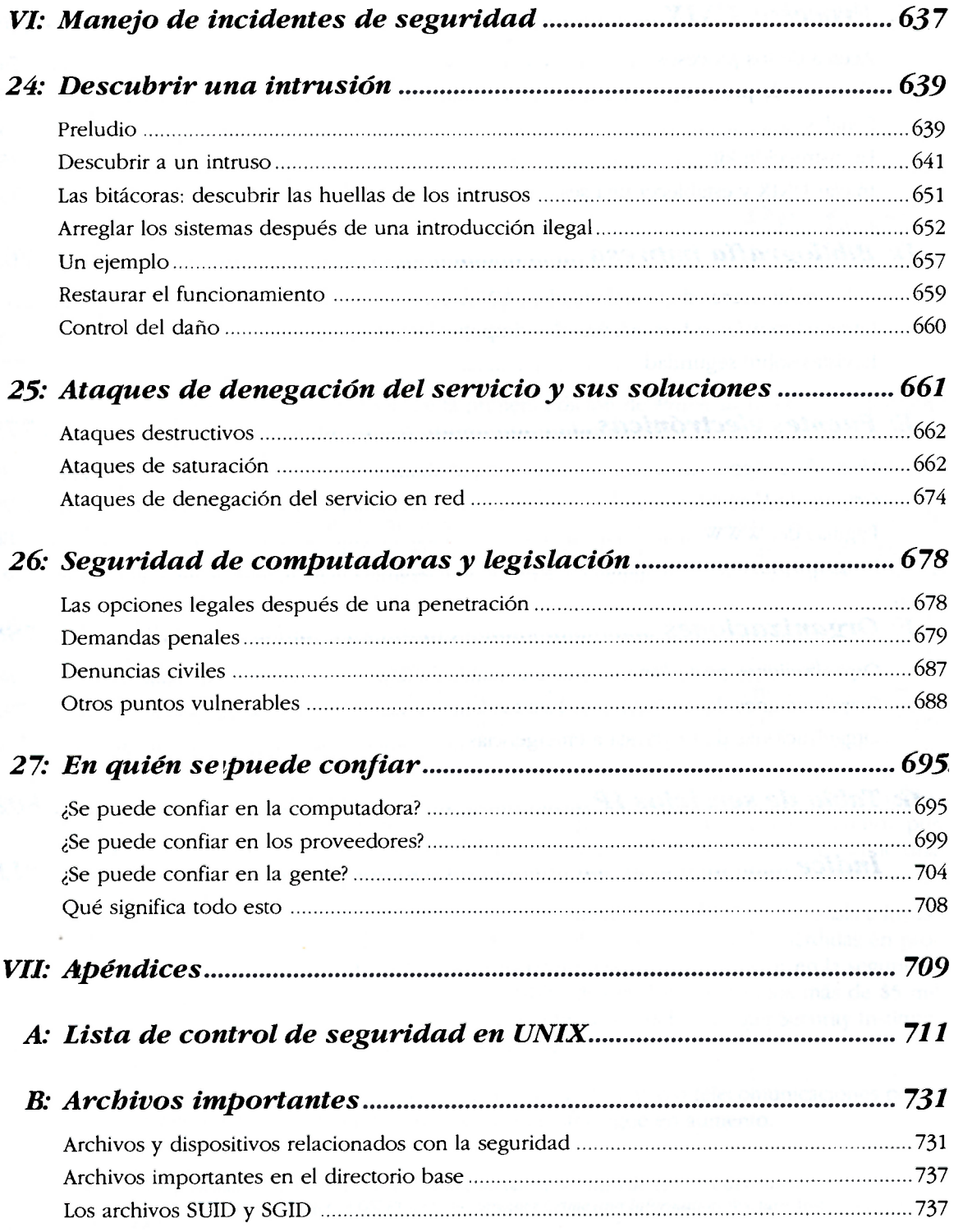

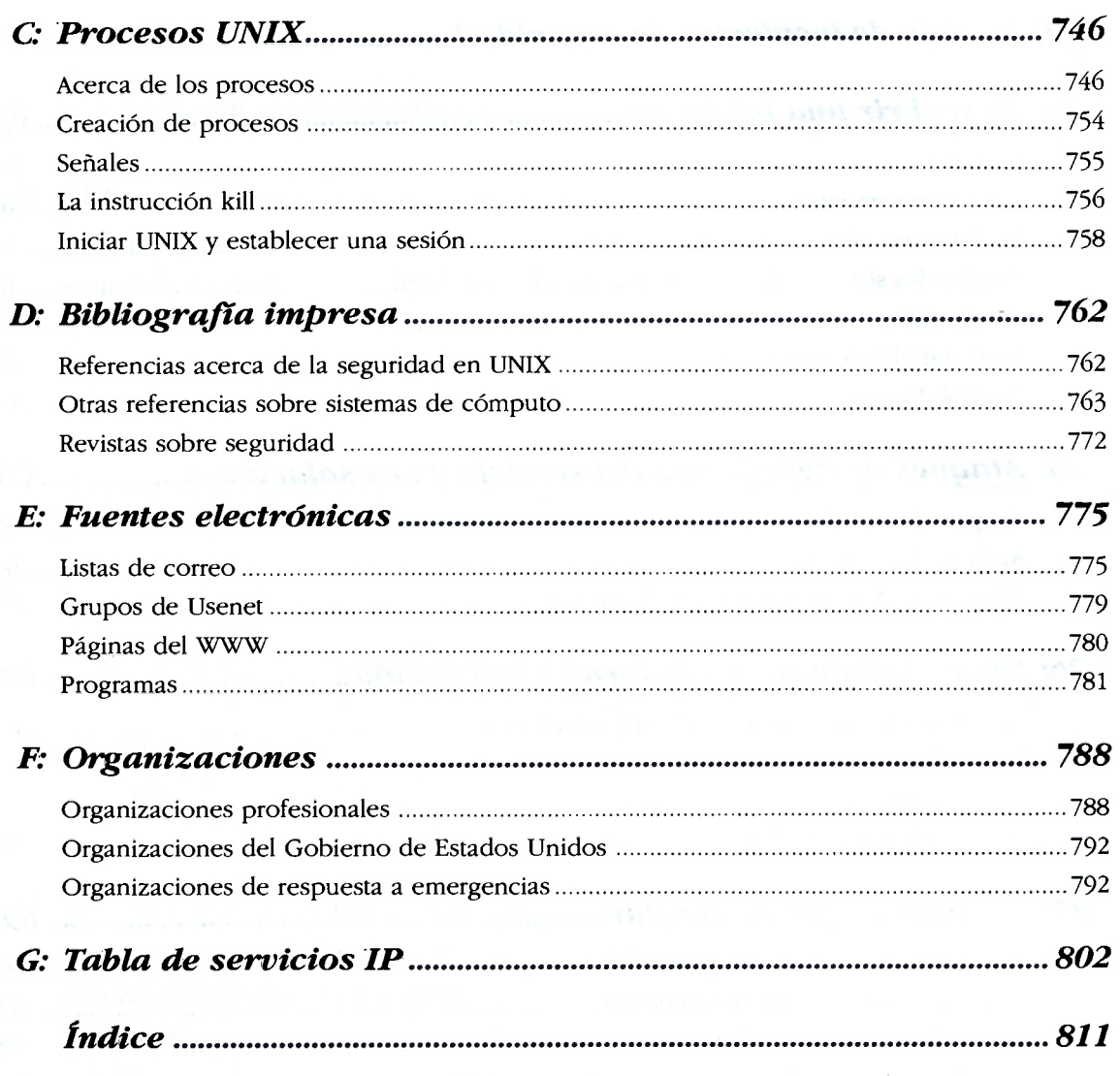